| Winsteps 3.65.0 Enhancements and Bug Fixes - April 2008 |                                                                                                    |                                                                                                    |  |
|---------------------------------------------------------|----------------------------------------------------------------------------------------------------|----------------------------------------------------------------------------------------------------|--|
|                                                         | Enhancements to Tables and Plots                                                                                                    |                                                                                                    |  |
| 1.                                                      | Cosmetic: Table 1 etc MAP - positioned better                                                                                                    | KIDS - MAP - ACTS<br><more> <rare><br/>M Ro +<br/>F Fa  </rare></more>                                                                    |  |
| 2.                                                      | Tables 3.1, Table 28, Table 29 Include extreme persons in item summary, and extreme items in person summary                                                                                                    | SIMPARY OF   32 MEASURED (EXTREME AND NON-EXTREME) PERSONS                                                                                |  |
| 3.                                                      | Table 3.1 Log-likelihood chi-square displayed with degrees of freedom and probability.                                                                                                    | SUMMARY OF 18 MEASURED (EXTREME AND NON-EXTREME) TAPS    RAW                                                                              |  |
| 4.                                                      | Cosmetic: Table 3.2 duplicative word "ITEM" removed                                                                                                    | SUMMARY OF CATEGORY STRUCTURE. Model="R" FOR GROUPING "0" ACT NUMBER: 1 WATCH BIRDS  ACT ITEM DIFFICULTY MEASURE OF89 ADDED TO MEASURES + |  |
| 5.                                                      | Table 6, Table 10 and all measure Tables. Corrected summary statistics for mean and standard deviation when TOTALSCORE=YES.                                                                                                    | HEATRY TOTAL   NUMBER SCORE COUNT                                                                                                    |  |
| 6.                                                      | TABLE 14.3 & DISFILE= Additional "VALUE" column for recounted responses. Percentages based on relevant responses (non-missing or all). Correlations: Responses scored 'Missing' are correlated with all responses. Responses scored 0-254 are correlated with responses scores 0-254. | TITH COOR                                                                                                    |  |

| 7.  | Table 23 and Table 24: Improved variance decomposition table: 1. based on raw residuals 2. includes person and item variances                           | STANDARDIZED RESIDUAL VARIANCE SCREE PLOT Table of STANDARDIZED RESIDUAL Variance (in Eigenvalue units)  Empirical Modeled  Total raw variance in observations = 49.5 100.0% 100.0% Raw variance explained by measures = 35.5 71.7% 71.1% Raw variance explained by persons = 11.7 23.6% 23.4% Raw Variance explained by items = 23.9 48.2% 47.7% Raw unexp ained variance (total) = 14.0 28.3% 100.0% 28.9% Unexplned variance in 1st contrast = 2.7 5.5% 19.5% Unexplned variance in 2nd contrast = 2.4 4.8% 17.0% Unexplned variance in 3rd contrast = 1.8 3.6% 12.6% Unexplned variance in 4th contrast = 1.7 3.4% 12.1% Unexplned variance in 5th contrast = 1.2 2.4% 8.4% |
|-----|----------------------------------------------------------------------------------------------------|----------------------------------------------------------------------------------------------------|
| 8.  | Bug fix: Table 23 and Table 24: PCA - two column format correction                                                                                      | COM-                                                                                                    |
| 9.  | Tables 27 and 28, summary statistics for extreme+non-extreme and extreme only measures. PSUBTOTAL= ISUBTOTAL=                                           | EXTREME AND NON-EXTREME SCORES    TAP                                                                                                    |
|     |                                                                                                    |                                                                                                    |
| 10. | Table 30, Table 31, Table 33 Bug fix: DIF, DPF, DGF: estimation convergence adjustment to allow for more precise DIF significance estimates (t-values). | Processing: DIF=@GENDER Building list of classification codes Computing DIF sizes: one bar per iteration >==================================                                                                                                    |
| 10. | Bug fix: DIF, DPF, DGF: estimation convergence adjustment to allow for more precise DIF significance estimates (t-                                      | Building list of classification codes Computing DIF sizes: one bar per iteration >==================================                                                                                                    |

|                       |                                                     | KID DIF plot (DIF=@GENDER)                                                                                                    |
|-----------------------|-----------------------------------------------------|----------------------------------------------------------------------------------------------------|
| 13. Plots: DI 31, 33. | F, DPF, DGF plot titles revised to match Tables 30, | TAP                                                                                                    |
| 01, 00.               |                                                     | a lite to the lite of the lite lite lite lite lite lite lite lit                                                                                        |
|                       |                                                     |                                                                                                    |
|                       |                                                     | g 2                                                                                                    |
|                       |                                                     |                                                                                                    |
|                       |                                                     | 4                                                                                                    |
|                       |                                                     |                                                                                                    |
| <b>14.</b> Table 32   | 2: ";SDELQU=" so that Table 32 can be pasted        | SCFILE =                                                                                                    |
|                       | into a new control file                             | ;SDELQU= N                                                                                                    |
| <b>I</b>              |                                                     | SDFILE =                                                                                                    |
|                       |                                                     | SFILE =                                                                                                    |
|                       | Output Table Displa                                 | ny improved                                                                                                    |
|                       | No, Yes, Webpage                                    | Winsteps Initial Settings                                                                                                    |
|                       | Output Table display                                | Editor path: (if output tables do not display, change this)                                                                                             |
| Will Sup              | porting webpage fonts and adjustments to            | CXProgram FilesMicrosoft Office(EXCELEXE SPSS path: (if SPSS does not launch, change this)  Browse                                                      |
|                       |                                                     | C:IWINDOWStsystem3ZINOTEPAD.EXE Browse                                                                                                    |
|                       |                                                     | Temporary directory for work files:                                                                                                    |
|                       |                                                     | e:\frac{1}{2}  Prompt for output file name? \text{Yes } @ No                                                                                            |
|                       |                                                     | Prompt for Extra Specifications? © Yes © No Show "Welcome" help? C Yes © No                                                                             |
|                       |                                                     | Display the Report Output File?                                                                                                    |
|                       |                                                     | Input: Output: Character that starts a comment: [; [;                                                                                                   |
|                       |                                                     | Field separator or delimiter:   ,   ,   ,   ,   ,   ,   ,   ,   ,                                                                                       |
|                       |                                                     | Webpage font =   Lucida Console, Andale Mono, Courier New OK   Cancel   Help                                                                            |
|                       |                                                     | OK Cancel Help  To reset to defaults, delete file Winsteps.ini and restart Winsteps                                                                     |
| 16. Ascii = Y         | es, with font Courier New                           | TABLE 3.1 LIKING FOR SCIENCE (Wright & Masters p. ZOU436WS.HTM Mar 24 4:40 2008 INPUT: 75 KIDS 25 ACTS MEASURED: 75 KIDS 25 ACTS 3 CATS WINSTEPS 3.65.0 |
|                       |                                                     | SUMMARY OF 74 MEASURED (NON-EXTREME) KIDS                                                                                                    |
|                       |                                                     | RAW MODEL INFIT OUTFIT  <br>  SCORE COUNT MEASURE ERROR MNSQ ZSTD MNSQ ZSTD                                                                             |
|                       |                                                     | MEAN 31.4 25.0 .90 .39 .99 -2 1.08 .1       S.D. 8.4 .0 1.22 .10 .50 1.6 1.04 1.9                                                                       |
|                       |                                                     | MAX. 49.0 25.0 4.82 1.03 3.15 5.4 5.16 6.8  <br>  MIN. 12.0 25.0 -1.61 .34 .29 -3.9 .20 -3.0                                                            |
|                       |                                                     | REAL RMSE .43 ADJ.SD 1.14 SEPARATION 2.67 KID RELIABILITY .88   MODEL RMSE .40 ADJ.SD 1.15 SEPARATION 2.88 KID RELIABILITY .89   S.E. OF KID MEAN = .14 |
|                       |                                                     | MAXIMUM EXTREME SCORE: 1 KIDS                                                                                                    |
| 17. Ascii=No          | , with font Letter Gothic (installed with Winsteps) | TABLE 3.1 LIKING FOR SCIENCE (Wright & Masters p. ZOU436WS.HTM Mar 24 4:40 200 INPUT: 75 KIDS 25 ACTS MEASURED: 75 KIDS 25 ACTS 3 CATS WINSTEPS 3.65.   |
|                       |                                                     | SUMMARY OF 74 MEASURED (NON-EXTREME) KIDS                                                                                                    |
|                       |                                                     | RAW MODEL INFIT OUTFIT<br>SCORE COUNT MEASURE ERROR MNSQ ZSTD MNSQ ZSTD                                                                                 |
|                       |                                                     | MEAN 31.4 25.0 .90 .39 .992 1.08 .1 S.D. 8.4 .0 1.22 .10 .50 1.6 1.04 1.9                                                                               |
|                       |                                                     | MAX. 49.0 25.0 4.82 1.03 3.15 5.4 5.16 6.8 MIN. 12.0 25.0 -1.61 .34 .29 -3.9 .20 -3.0                                                                   |
|                       |                                                     | REAL RMSE .43 ADJ.SD 1.14 SEPARATION 2.67 KID RELIABILITY .88 MODEL RMSE .40 ADJ.SD 1.15 SEPARATION 2.88 KID RELIABILITY .89 S.E. OF KID MEAN = .14     |
| 18. Ascii=We          | ebpage, with font Lucida Console                    | SUMMARY OF 74 MEASURED (NON-EXTREME) KIDS                                                                                                    |
| (Andale I             | Mono is installed with Winsteps)                    | RAW MODEL INFIT OUTFIT SCORE COUNT MEASURE ERROR MNSQ ZSTD MNSQ ZSTD                                                                                    |
| HTML file             | e displayed with your Internet Browser              | MEAN 31.4 25.0 .90 .39 .99 -2 1.08 .1   S.D. 8.4 .0 1.22 .10 .50 1.6 1.04 1.9   MAX. 49.0 25.0 4.82 1.03 3.15 5.4 5.16 6.8                              |
|                       |                                                     | MIN. 12.0 25.0 -1.61 .34 .29 -3.9 .20 -3.0                                                                                                    |
|                       |                                                     | REAL RMSE .43 ADJ.SD 1.14 SEPARATION 2.67 KID RELIABILITY .88 MODEL RMSE .40 ADJ.SD 1.15 SEPARATION 2.88 KID RELIABILITY .89                            |

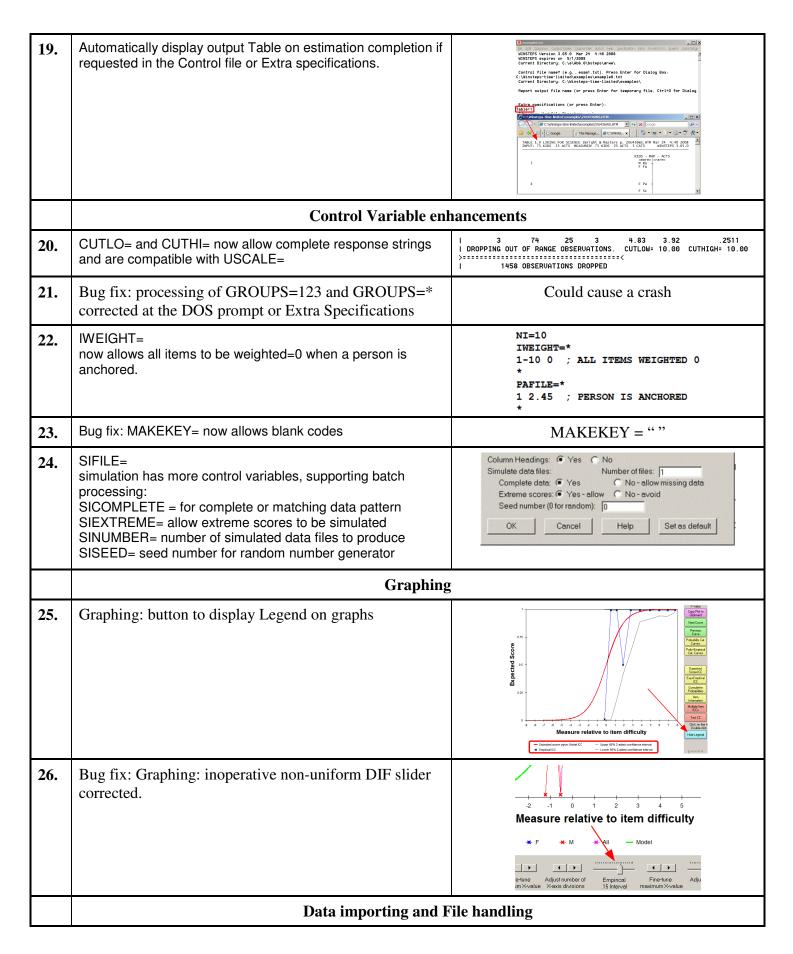

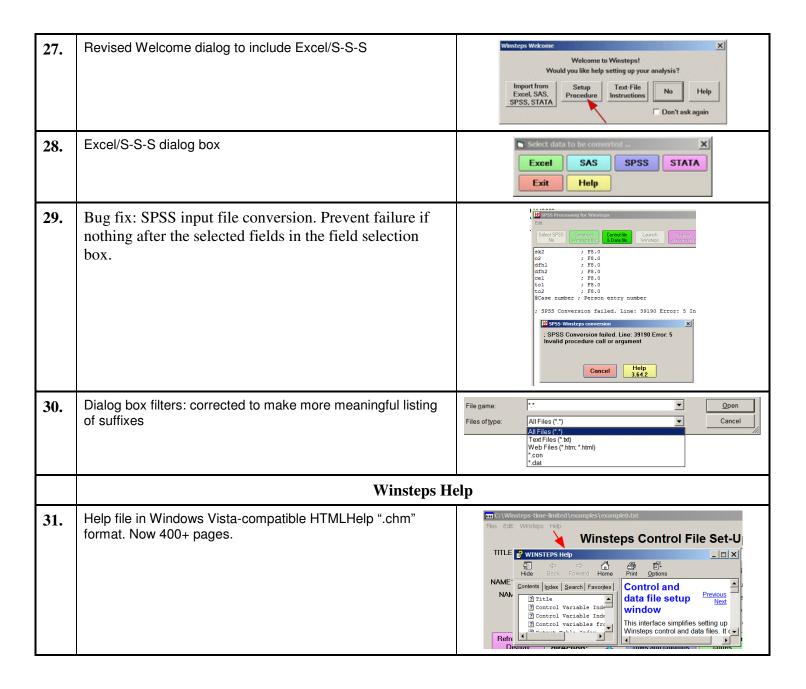